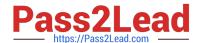

# 2V0-751<sup>Q&As</sup>

VMware Certified Professional 7 - Desktop and Mobility Exam

## Pass VMware 2V0-751 Exam with 100% Guarantee

Free Download Real Questions & Answers PDF and VCE file from:

https://www.pass2lead.com/2v0-751.html

100% Passing Guarantee 100% Money Back Assurance

Following Questions and Answers are all new published by VMware Official Exam Center

- Instant Download After Purchase
- 100% Money Back Guarantee
- 365 Days Free Update
- 800,000+ Satisfied Customers

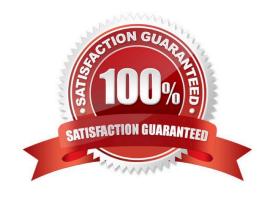

## **QUESTION 1**

At a minimum, which three Datastore permissions must be added to a vCenter Server role to work with View Composer? (Choose three.)

- A. Allocate Space
- B. Update Virtual Machine Files
- C. Browse Datastore
- D. Low Level File Operations
- E. Remove File

Correct Answer: ACD

#### **QUESTION 2**

Which prerequisite must an administrator verify before installing a View Connection server?

- A. Internet Information Services (IIS)
- B. Dynamic IP address
- C. Apache Web Server
- D. Static IP address

Correct Answer: D

## **QUESTION 3**

An administrator is installing View Connection server and stops at the Authorize a View Administrators account step.

Which user or group is the default suggestion at this stage?

- A. The Domain Admins group
- B. The local user performing the install
- C. The local Administrators group
- D. The domain user performing the install

Correct Answer: C

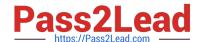

2023 Latest pass2lead 2V0-751 PDF and VCE dumps Download

#### **QUESTION 4**

A Vmware Identity Manager administrator can utilize which three types of groups to entitle user groups to access and use resources? (Choose three.)

- A. VMware Identity Manager groups
- B. Active Directory server groups
- C. RADIUS groups
- D. OpenLDAP groups
- E. NIS/NIS + groups

Correct Answer: ABC

#### **QUESTION 5**

An administrator is planning a new pool for a group of users. The pool requirements are:

- -User data must be portable between desktops.
- -User-installed applications must persist between sessions.
- -SE Sparse disk will be used to reclaim storage capacity.
- -Linked-clones will be used to conserve storage capacity.
- -Desktops will be refreshed on log off.

The administrator plans to use View Composer persistent disks to support the requirements for this pool. Which requirement will prevent the use of View Composer persistent disks?

- A. User data must be portable between desktops.
- B. User-installed applications must persist between sessions.
- C. SE Sparse disk will be used to reclaim storage capacity.
- D. Linked-clones will be used to conserve storage capacity.

Correct Answer: B

#### **QUESTION 6**

Which two operating systems are supported when creating a master image for instant clones? (Choose two.)

- A. Microsoft Windows Server 2012 R2
- B. Microsoft Windows 8.1
- C. Microsoft Windows 10

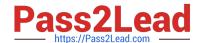

2023 Latest pass2lead 2V0-751 PDF and VCE dumps Download

D. Microsoft Windows 7

Correct Answer: CD

#### **QUESTION 7**

An administrator is over committing storage in an attempt to more efficiently use the available capacity. The administrator needs to ensure that linked-clones are evenly distributed across available datastores. Which feature of View should the administrator use?

- A. Storage DRS
- B. Storage vMotion
- C. Rebalance
- D. View Storage Accelerator

Correct Answer: C

#### **QUESTION 8**

An administrator is granted access to a vCenter Server with a custom Active Directory user account. The user account should have the required permissions for full management of the View environment. However, when the administrator attempts to enable View Storage Accelerator, permission is denied. Which View privilege within vCenter Server needs to be configured?

- A. Storage Views > View
- B. Global > Act as vCenter Server
- C. Host.Configuration > Advanced settings
- D. Virtual Machine.Configuration > Modify device settings

Correct Answer: B

## **QUESTION 9**

An administrator has been asked to remove access to the HR user pool and add access to the Legal user pool.

How should the administrator do this?

- A. In View Administrator, Select Catalog > Desktop Pools, Select HR Desktop pool, Select > Delete.
- B. Open PowerCLI and issue the command, Get-Pool ?isplayName "HR" | Remove-Pool ? eleteFromDisk \$true
- C. In View Administrator, select Catalog > Desktop Pools, Select Disable HR Desktop Pool from the Status Drop down menu, Select Enable Legal Desktop Pool from the Status drop-down menu.
- D. In View Administrator, Select Catalog > Desktop Pools, Select Change Access Group from the Status Drop Down

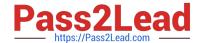

2023 Latest pass2lead 2V0-751 PDF and VCE dumps Download

Menu, Select the Legal Desktop Access Group from the Status drop-down many, Select > OK.

Correct Answer: C

#### **QUESTION 10**

The VMware Horizon administrator is unable to configure View Storage Accelerator on a vSphere 6 desktop virtual machine. What could be the reason?

- A. The virtual machine is on a VSAN datastore.
- B. You cannot use View Storage Accelerator in a vSphere 5.5 or later environments.
- C. Global Policies has been edited and the Multimedia redirection (MMR) value has been set to Allow.
- D. The virtual machine is larger than 512GB.

Correct Answer: D

#### **QUESTION 11**

In VMware Identity Manager (vIDM), an administrator is able to select from a set of reports on the vIDM environment. Which three reports are available to the administrator? (Choose three.)

- A. System Information and Health
- B. App Popularity
- C. Recent Activity
- D. Resource Entitlements
- E. Resource Usage

Correct Answer: CDE

## **QUESTION 12**

Which two capabilities are true for Writable Volumes? (Choose two.)

- A. They can be used to enable users to install their own applications.
- B. They can be used to store local profile information.
- C. They can be used with RDS session hosts.
- D. They can be connected to more than one virtual machine at the same time.

Correct Answer: AB

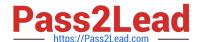

## 2023 Latest pass2lead 2V0-751 PDF and VCE dumps Download

#### **QUESTION 13**

How can an administrator access the User Environment Manager console?

- A. Deploy the User Environment Manager appliance, select the Flex management console option, then connect to the appliance at https://UEM-Console.vmware.com:9443/ui.
- B. Deploy the User Environment Manager appliance, select the Flex management console option, then launch the management console application.
- C. Launch the User Environment Manager installer, perform a Custom install, select the Flex management console option, then launch the management console application.
- D. Launch the User Environment Manager installer, perform a Custom install, select the Flex management console option, then connect to the computer at https://UEM-Console.vmware.com:9443/ui.

Correct Answer: C

#### **QUESTION 14**

What task is a prerequisite before installing View Composer?

- A. Configure an SSL Certificate for View Composer that is signed by a Certificate Authority (CA).
- B. Enable TLSv1.0 security protocol.
- C. Create a database and data source name (DSN).
- D. Pair the connection server with the security server.

Correct Answer: C

#### **QUESTION 15**

How can an administrator lock down access to the User Environment Manager management console?

- A. By disabling access to the User Environment, Personalization, Condition Set, and Application Migration ribbons
- B. By using the Lock down access to VMware UEM Management Console policy setting
- C. By disabling the Configure ribbon button
- D. By locking access to the VMware UEM Management Console ADMX template

Correct Answer: B

Latest 2V0-751 Dumps

2V0-751 PDF Dumps

2V0-751 Braindumps